Документ подписан простой э**МИИНИСТЕРЕТВ**О ТРАНСПОРТА РОССИЙСКОЙ ФЕДЕРАЦИИ Информация о владельце**ФЕДЕРАЛЬНОЕ АГ<mark>ЕНТСТВО ЖЕЛЕЗНОДОРОЖНОГО ТРАНСПОРТА</mark>** ФИО: Гаранин М<del>ркдералкиое</del> тосударственное бюджетное образовательное учреждение высшего образования Должность: Рект<mark>ор</mark>д и др<sub>СКИЙ</sub> государственный университет путей сообщения **(СамГУПС)** Дата подписания: 11.03.2024 09:23:07 Уникальный программный ключ: 7708e3a47e66a8ee02711b298d7c78bd1e40bf88

# **Производственная практика (технологическая (проектно-технологическая) практика)** рабочая программа практики

Специальность 23.05.06 Строительство железных дорог, мостов и транспортных тоннелей Направленность (профиль) Мосты

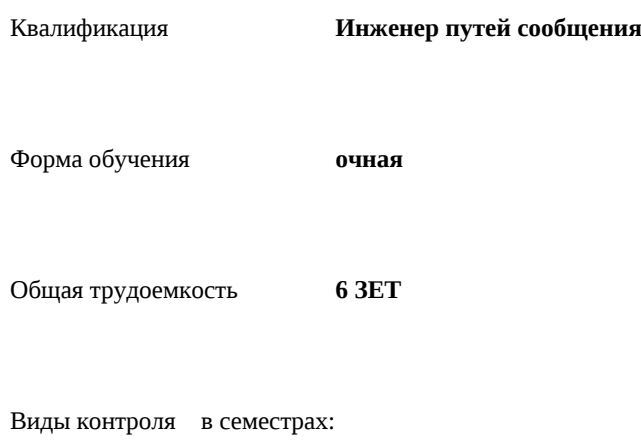

зачеты с оценкой 6

#### **Распределение часов дисциплины по семестрам**

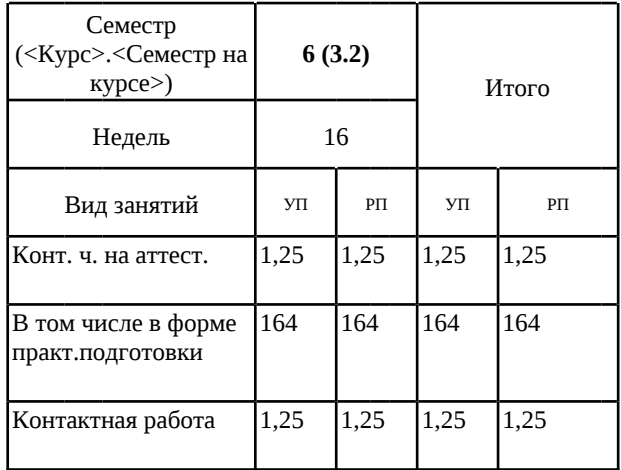

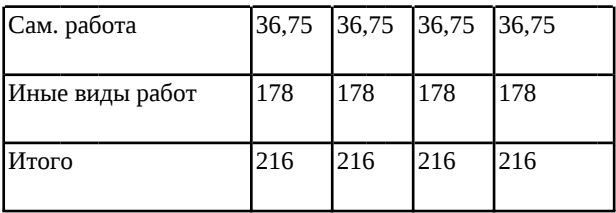

Программу составил(и):

*к.т.н., доцент, Давиденко А.Ю.*

Рабочая программа практики

#### **Производственная практика (технологическая (проектно-технологическая) практика)**

разработана в соответствии с ФГОС ВО:

Федеральный государственный образовательный стандарт высшего образования - специалитет по специальности 23.05.06 Строительство железных дорог, мостов и транспортных тоннелей (приказ Минобрнауки России от 27.03.2018 г. № 218)

составлена на основании учебного плана: 23.05.06-24-1-СЖДм.pli.plx

Специальность 23.05.06 Строительство железных дорог, мостов и транспортных тоннелей Направленность (профиль) Мосты

Рабочая программа практики одобрена на заседании кафедры **Железнодорожный путь и строительство**

Зав. кафедрой к.т.н., Атапин Виталий Владимирович

### **1. ЦЕЛИ ПРОХОЖДЕНИЯ ПРАКТИКИ, ВИД, СПОСОБЫ И ФОРМЫ ЕЁ ПРОВЕДЕНИЯ**

1.1 Цель производственной практики, технологическая (проектно-технологической) практики: формирование у обучающихся профессиональных компетенций, Углубление, систематизация и закрепление теоретических знаний, полученных при изучении специальных дисциплин; приобретение практического опыта; подбор, систематизация и анализ информационных материалов для выпускной квалификационной работы. Вид практики: производственная. Способы проведения практики: стационарная. Практика проводится в том числе в форме практической подготовки.

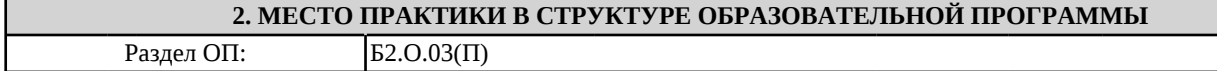

#### **3.ПЛАНИРУЕМЫЕ РЕЗУЛЬТАТЫ ОБУЧЕНИЯ ПРИ ПРОХОЖДЕНИИ ПРАКТИКИ, СООТНЕСЕННЫЕ С ПЛАНИРУЕМЫМИ РЕЗУЛЬТАТАМИ ОСВОЕНИЯ ОБРАЗОВАТЕЛЬНОЙ ПРОГРАММЫ**

ОПК-5: Способен разрабатывать отдельные этапы технологических процессов производства, ремонта, эксплуатации и обслуживания транспортных систем и сетей, анализировать, планировать и контролировать технологические процессы

ОПК-5.1: Разрабатывает отдельные этапы технологических процессов производства, ремонта, эксплуатации и обслуживания транспортных систем и сетей

ОПК-5.2: Анализирует, планирует и контролирует технологические процессы

ПК-2: Способен производить проектирование и расчет элементов железнодорожного пути и искусственных сооружений

ПК-2.1: Выполняет проектирование и расчет мостов и тоннелей в соответствии с требованиями нормативно-технической документацией

ПК-2.2: Применяет средства автоматизированного проектирования для моделирования работы транспортных путей и искусственных сооружений

ПК-3: Способен выполнять работы по организационно-технологическому проектированию объектов транспортной инфраструктуры

ПК-3.1: Осуществляет выбор технологического оборудования для выполнения технологического процесса

ПК-3.2: Определяет потребность строительного производства в материально-технических и трудовых ресурсах

ПК-3.3: Выбирает организационно-технологические схемы возведения искусственных сооружений

ПК-3.4: Выполняет график производства строительных работ

ПК-4: Способен выполнять организацию строительства и технического обслуживания мостов и тоннелей

ПК-4.1: Выбирает экономически эффективный метод строительства искусственных сооружений и разрабатывает проект организации строительства и производства работ

ПК-4.2: Организовывает выполнение работ по строительству нового, реконструкции или капитальному ремонту железнодорожного пути и искусственных сооружений в соответствии с принятой в проекте производства работ технологической схемой

#### **В результате прохождения практики обучающийся должен**

**3.1 Знать:** 3.1.1 Свойства строительных материалов и условиями их применениями; выполнения строительных работ; методами возведения сооружений; технологиями строительных процессов; с принципами и методами изысканий, нормами и правилами проектирования железных дорог, в том числе мостов, тоннелей и других искусственных сооружений; способы организации строительства **3.2 Уметь:** 3.2.1 Разрабатывать отдельные этапы технологических процессов производства, ремонта, эксплуатации и обслуживания транспортных систем и сетей, анализировать, планировать и контролировать технологические процессы **3.3 Владеть:** 3.3.1 Планировать производственные процессы по размещению технологического оборудования и техническому оснащению, выполнять расчет производственных мощностей и загрузку оборудования по действующим методикам и нормативам **4. СОДЕРЖАНИЕ ПРАКТИКИ Код занятия Наименование разделов и тем /вид занятия/ Семестр / Курс Часов Примечание Раздел 1. Иные виды работ практической подготовки** 1.1 **Организационная часть /ИВР/** 6 10

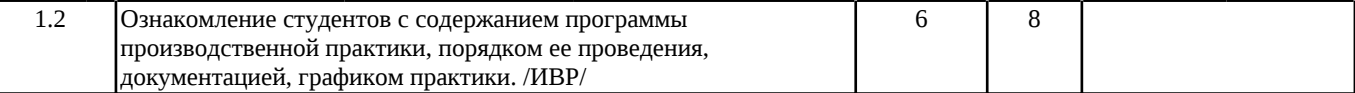

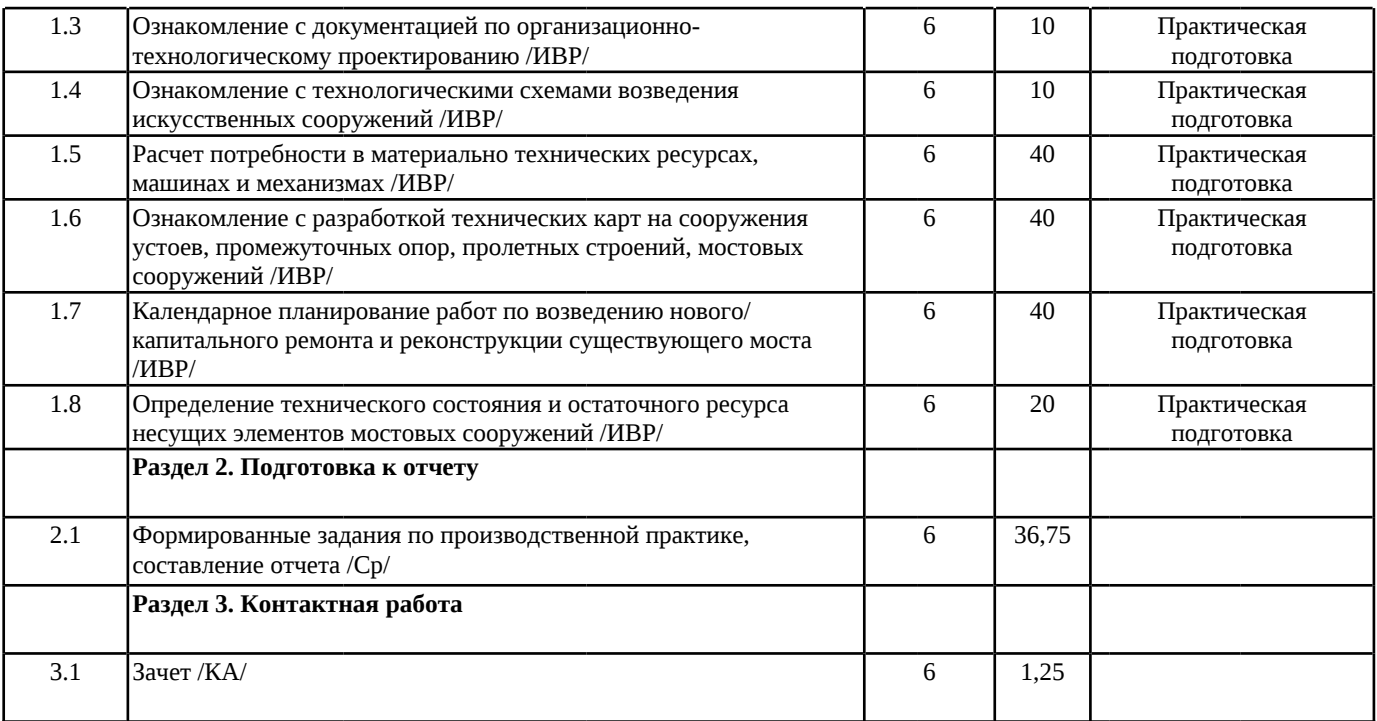

## **5. ОЦЕНОЧНЫЕ МАТЕРИАЛЫ**

Оценочные материалы для проведения промежуточной аттестации обучающихся приведены в приложении к рабочей программе практики.

Формы и виды текущего контроля по практике, виды заданий, критерии их оценивания, распределение баллов по видам текущего контроля разрабатываются руководителем практики с учетом ее специфики и доводятся до сведения обучающихся.

Текущий контроль успеваемости осуществляется руководителем практики, как правило, с использованием ЭИОС или путем проверки выполненных заданий, предусмотренных рабочими программами практик в рамках контактной работы и самостоятельной работы обучающихся. Для фиксирования результатов текущего контроля может использоваться ЭИОС.

## **6. ПЕРЕЧЕНЬ УЧЕБНОЙ ЛИТЕРАТУРЫ И РЕСУРСОВ СЕТИ "ИНТЕРНЕТ", НЕОБХОДИМЫХ ДЛЯ ПРОВЕДЕНИЯ ПРАКТИКИ**

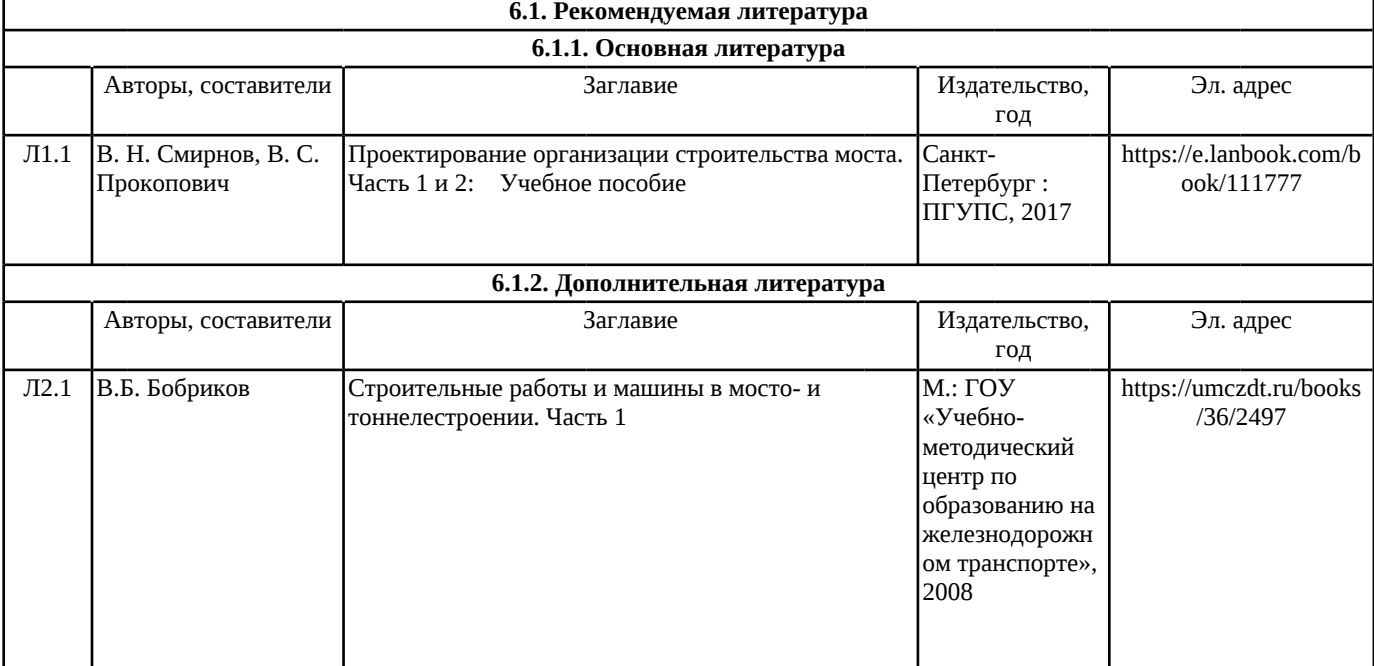

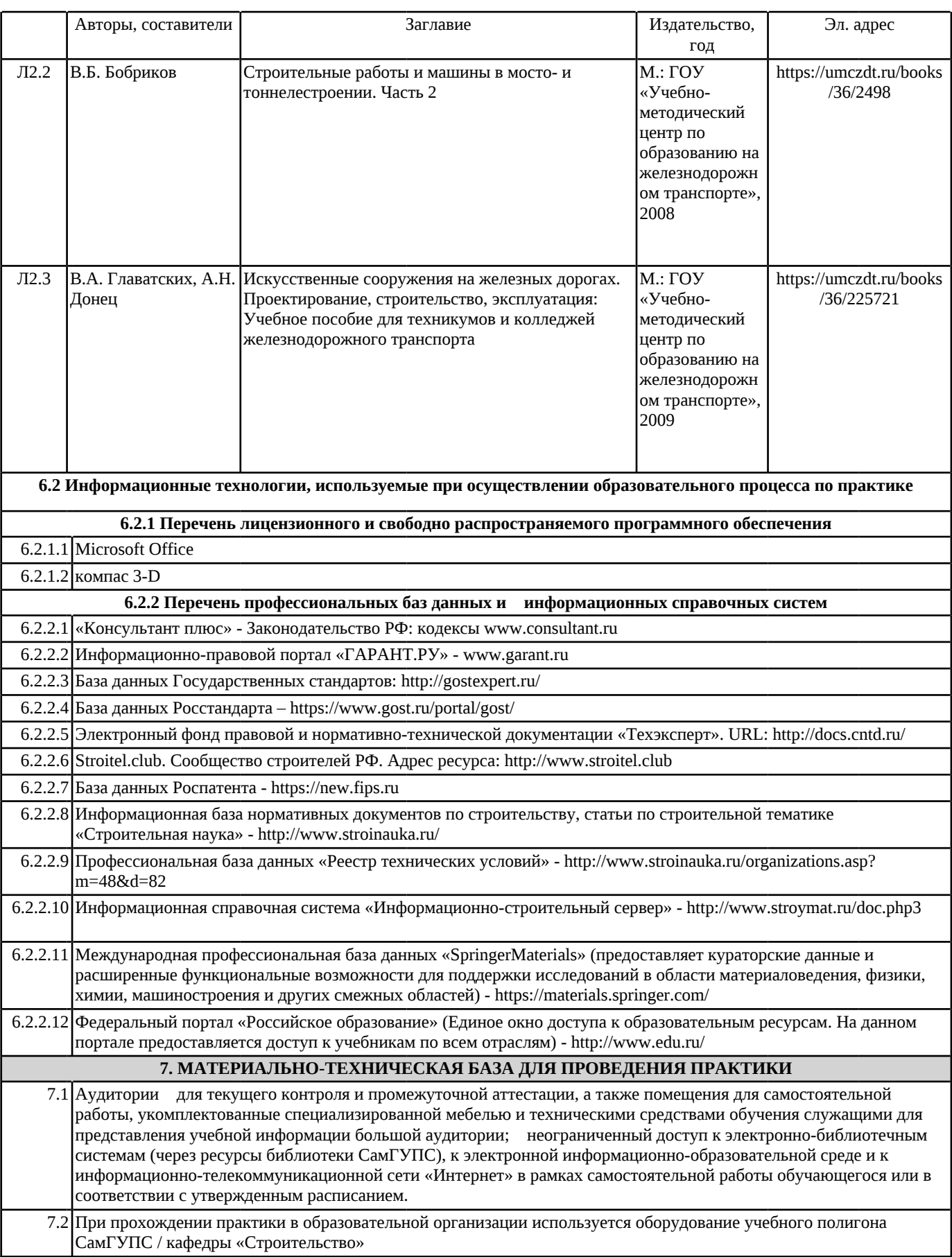